```
<< Units`
<< PhysicalConstants`
<< PlotLegends`
SetDirectory[NotebookDirectory[]]Get ["NitrogenRateEquations.m"]
Get@"NitrogenMoleculeRateEqs.m"D
HartreeToeV := 27.2113845
eVToHartree := 1  HartreeToeV
JouleToHartree := 2.29371269*^17
MilliJouleToHartree := 1*^-3 * JouleToHartree
BohrToAngstroem := 0.5291772083
AngstroemToBohr := 1  BohrToAngstroem
MicrometerToBohr := 1*^4 * AngstroemToBohr
BohrToMicrometer := 1  MicrometerToBohr
t0ToSecond := 24.18884326505*^-18
t0ToFemtoSecond := 24.18884326505*^-3
crossSectionAUtoBarn := 1*^8 * BohrToAngstroem^2
crossSectionAUtocm2 := crossSectionAUtoBarn * 1*^-24
crossSectioncm2toAU := 1  crossSectionAUtocm2
neginfinity := -1000  t0ToFemtoSecond
```

```
posinfinity := 1000  t0ToFemtoSecond
```
# **Double and single core holes in a nitrogen molecule in LCLS radiation**

Christian Buth, 20 April 2012

Argonne National Laboratory, Argonne, Illinois 60439, USA

Max-Planck-Institut für Kernphysik, Saupfercheckweg 1, 69117 Heidelberg, Germany

The PULSE Institute for Ultrafast Energy Science, SLAC National Accelerator Laboratory, Menlo Park, California 94025, USA

# **Core hole decay events for a single intensity of a 4 fs pulse**

```
tauX4 := 4  t0ToFemtoSecond
totTX4 := 4 * tauX4
```
Optimal fraction of nominal pulse energy determined with the fragmentation matrix model:

```
optdamp4 := 0.26
```

```
 Definitions
```

```
\mathbf{A} = \begin{bmatrix} \n\mathbf{b} & \mathbf{c} \\
\mathbf{c} & \mathbf{d} \\
\mathbf{d} & \mathbf{d}\n\end{bmatrix} : \mathbf{b} & \mathbf{d} \\
\mathbf{d} & \mathbf{d} \\
\mathbf{d} & \mathbf{d} \\
\mathbf{e} & \mathbf{d} \\
\mathbf{d} & \mathbf{d}\n\end{bmatrix}J0Xpeak = 2 * Sqrt[Log[2] / Pi] / tauX * peakfluence[pulse degrees of the number of elements] is 2 * Sqrt[Log[2] / Pi] / taux * peakfluence[False degrees of the number of elements] is 2 * Sqrt[Log[2] / Pi] / taux * peakfluence[False degrees of the number of elements] is 2 * Sqrt[Log[2] / pi] / taux * peakfluence[False degrees of the number of elements] is 2 * Ssqrt[2] / cmax[2] / cmax[2] / cmax[2] / cmax[2] / cmax[2] / cmax[2] / cmax[2] / cmax[2] / cmax[2] / cmax[2] / cmax[2] / cmax[2] / cmax[2] / cmax[2] / cmax[2] / cjxdom@t_D := jxgaussian@J0Xpeak, tauX, tD;
      sol = papaSolveRateEqs[photonenergy, jxdom, neginfinity, posinfinity, 1/1000, True];
      sol
  D
```
# **Neutral molecules**

#### **solm1 =**

```
iondominant<sup>[</sup>ioptdamp4 * 0.15 * MilliJouleToHartree, 1100 * eVToHartree, 4 \ell t0ToFemtoSecond];
Plot@solNeutral@solm1, t1  t0ToFemtoSecondD,
```

```
8t1, -50, 50<, PlotRange ® 80, 1.1<, PlotStyle ® 8Thick, Red<D
```
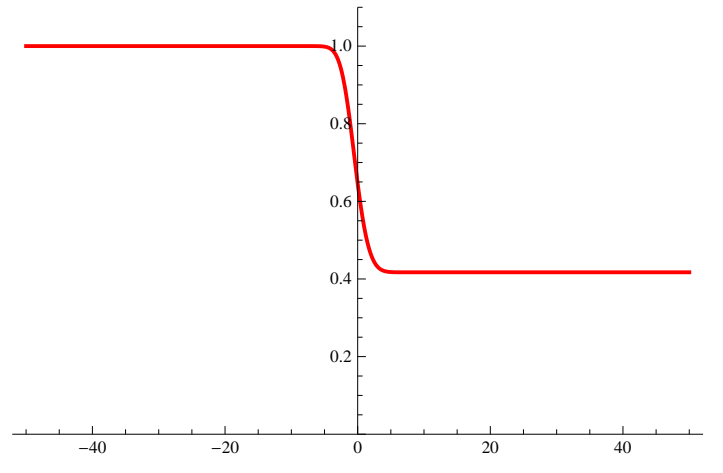

Total probability of a nitrogen molecule to remain neutral:

 $\text{probNeutral}[\text{sol}, \text{tl}]$  :=  $\text{solNeutral}[\text{sol}, \text{tl}]$ 

 $prob$ Neutral<sup>[solm1</sup>, posinfinity]

0.417211

### **Single core hole decay events**

**sol0 =**

**iondominant@optdamp4 \* 0.15 \* MilliJouleToHartree, 1100 \* eVToHartree, 4 t0ToFemtoSecondD;**

```
Plot@solSCH@sol0, t1  t0ToFemtoSecondD,
 {t1, -50, 50}, PlotRange \rightarrow {0, 0.32}, PlotStyle \rightarrow {Thick, Red}]
```
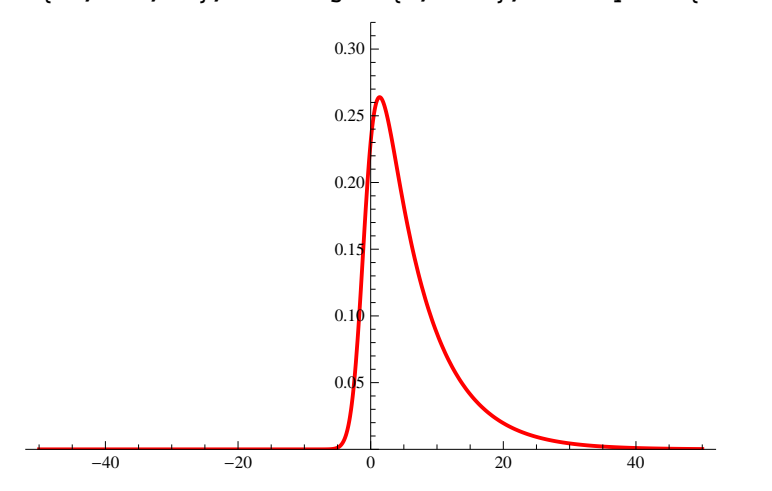

```
Plot@solSCHdecay@sol0, t1  t0ToFemtoSecondD,
 {t1, -50, 50}, PlotRange \rightarrow All, PlotStyle \rightarrow {Thick, Red}]
     -40 -20 1 20 400.1
                        0.2
                        0.3
                        0.4
```
Total probability of a nitrogen molecule to carry a single core hole which decays by Auger decay:

 $\text{probSCH}[\text{sol}, \text{tl}]$  :=  $\text{solSCHdecay}[\text{sol}, \text{tl}]$ 

```
\texttt{probability}]
```
0.415609

## **Single-site double core hole decay events**

```
sol1 =
  iondominant@optdamp4 * 0.15 * MilliJouleToHartree, 1100 * eVToHartree, 4  t0ToFemtoSecondD;
Plot@solDCHsinglesite@sol1, t1  t0ToFemtoSecondD,
 8t1, -50, 50<, PlotRange ® All, PlotStyle ® 8Thick, Red<D
```
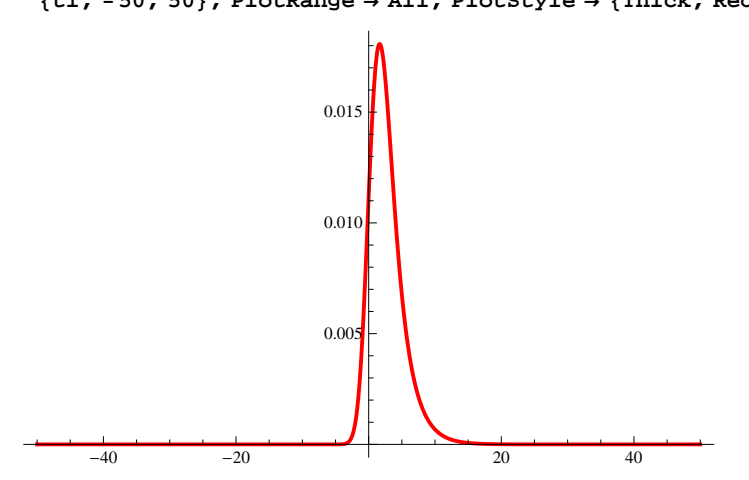

```
Plot@solDCHsinglesiteDecay@sol1, t1  t0ToFemtoSecondD,
 {t1, -50, 50}, PlotRange \rightarrow All, PlotStyle \rightarrow {Thick, Red}]
     -40 -20 1 20 400.01
                       0.02
                       0.03
                       0.04
```
Total probability of a nitrogen molecule to carry a single-site double core hole which decays by Auger decay:

 $\texttt{probDCH}$ singlesite<sup>[sol\_, t1\_]</sup> :=  $\texttt{solDCH}$ singlesiteDecay<sup>[sol</sup>, t1]

 $probDCHsinglesite[sol1, positionfity]$ 

0.0439726

### **Two-site double core hole decay events**

```
sol2 =
  iondominant<sup>[</sup>ioi+jjjkjkjjkjkjkjkjkjkjkjkjkjkjkjkjkjkjkjkjkjkjkjkjkjkjkjkjkjkjkjkPlot@solDCHtwosites@sol2, t1  t0ToFemtoSecondD,
 8t1, -50, 50<, PlotRange ® All, PlotStyle ® 8Thick, Red<D
```
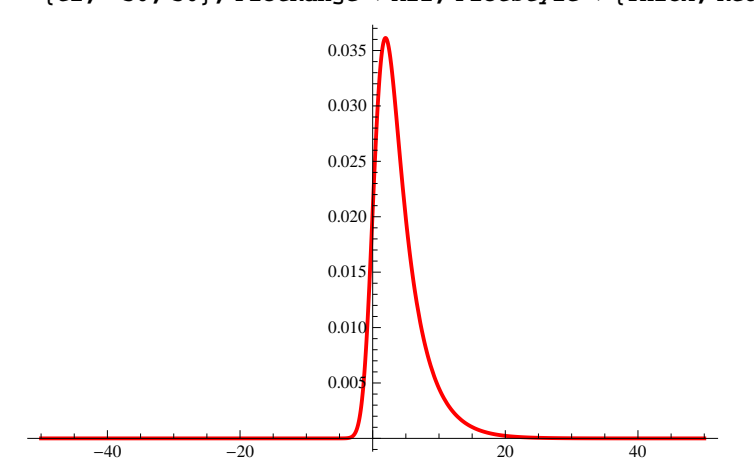

```
Plot@solDCHtwositesDecay@sol2, t1  t0ToFemtoSecondD,
 {t1, -50, 50}, PlotRange \rightarrow All, PlotStyle \rightarrow {Thick, Red}]
     -40 -20 -400.01
                       0.02
                       0.03
                       0.04
                       0.05
                       0.06
                       0.07
```
Total probability of a nitrogen molecule to carry a two-site double core hole which decays by Auger decay:

 $\texttt{probDCHtwosites}$   $[\text{sol}_-, \text{tl}_+]$  :=  $\texttt{solDCHtwositesDecay}$   $[\text{sol}_-, \text{tl}]$ 

 $probDCHtwosites[sol2, positionfinity]$ 

```
0.0699548
```
### **Photoionization-Auger decay-Photoionization-Auger decay events**

```
sol3 =
  iondominant@optdamp4 * 0.15 * MilliJouleToHartree, 1100 * eVToHartree, 4  t0ToFemtoSecondD;
Plot@solPAP@sol3, t1  t0ToFemtoSecondD,
 {t1, -10, 50}, PlotRange \rightarrow All, PlotStyle \rightarrow {Thick, Red}]
      0.025
```
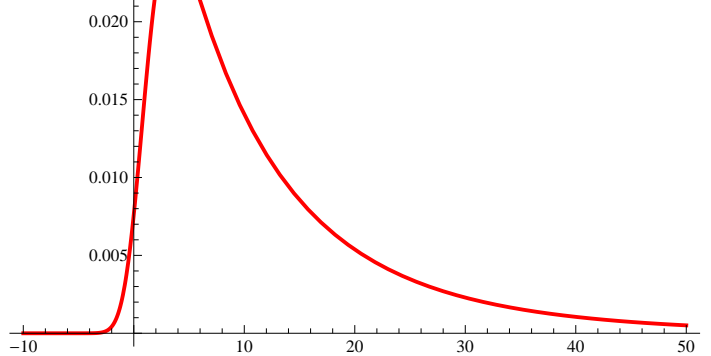

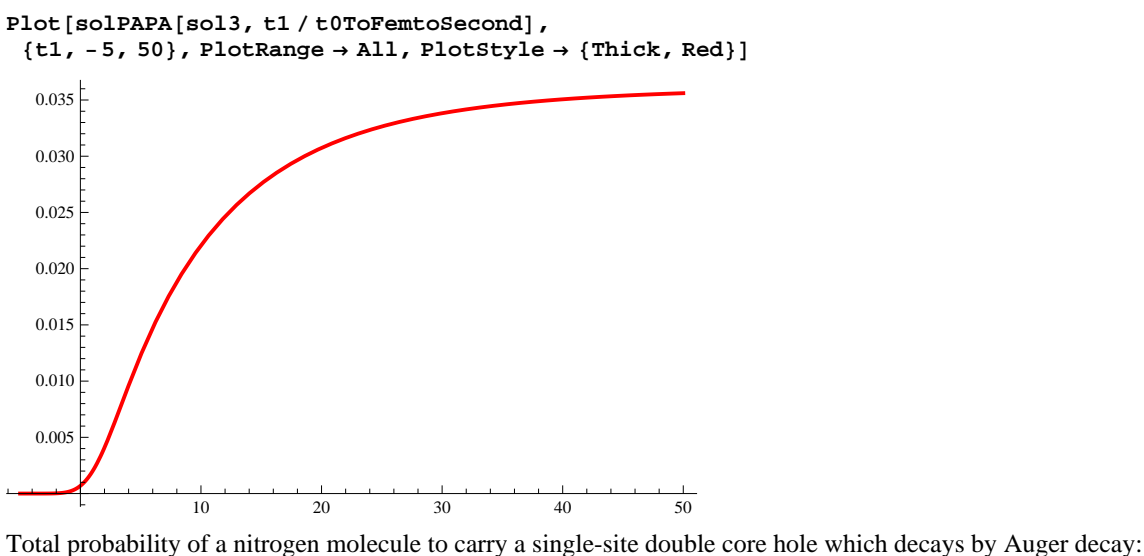

 $\text{probPARA}[\text{sol}, \text{tl}]$  :=  $\text{solPARA}[\text{sol}, \text{tl}]$  $probability$ 0.0361149

# **Time evolution of the charging of the crater for a 4 fs pulse**

- **Crater average**
- **Crater definition**

tauX is the FWHM duration of the x-ray flux:

```
jxgaussian@1, tauX4, tauX4  2D
```
0.5

Area of ellipse with major axis rhoXx and minor axis rhoYy:

```
Pi * rhoXx  2 * rhoYy  2 * BohrToMicrometer^2
2.07345
crater@-rhoXx  2, 0D  crater@0, 0D
0.5
crater@rhoXx  2, 0D  crater@0, 0D
0.5
```

```
crater@0, -rhoYy  2D  crater@0, 0D
0.5
crater@0, rhoYy  2D  crater@0, 0D
0.5
Integrate[craterX[rx], {rx, -\infty, \infty}]1.
```
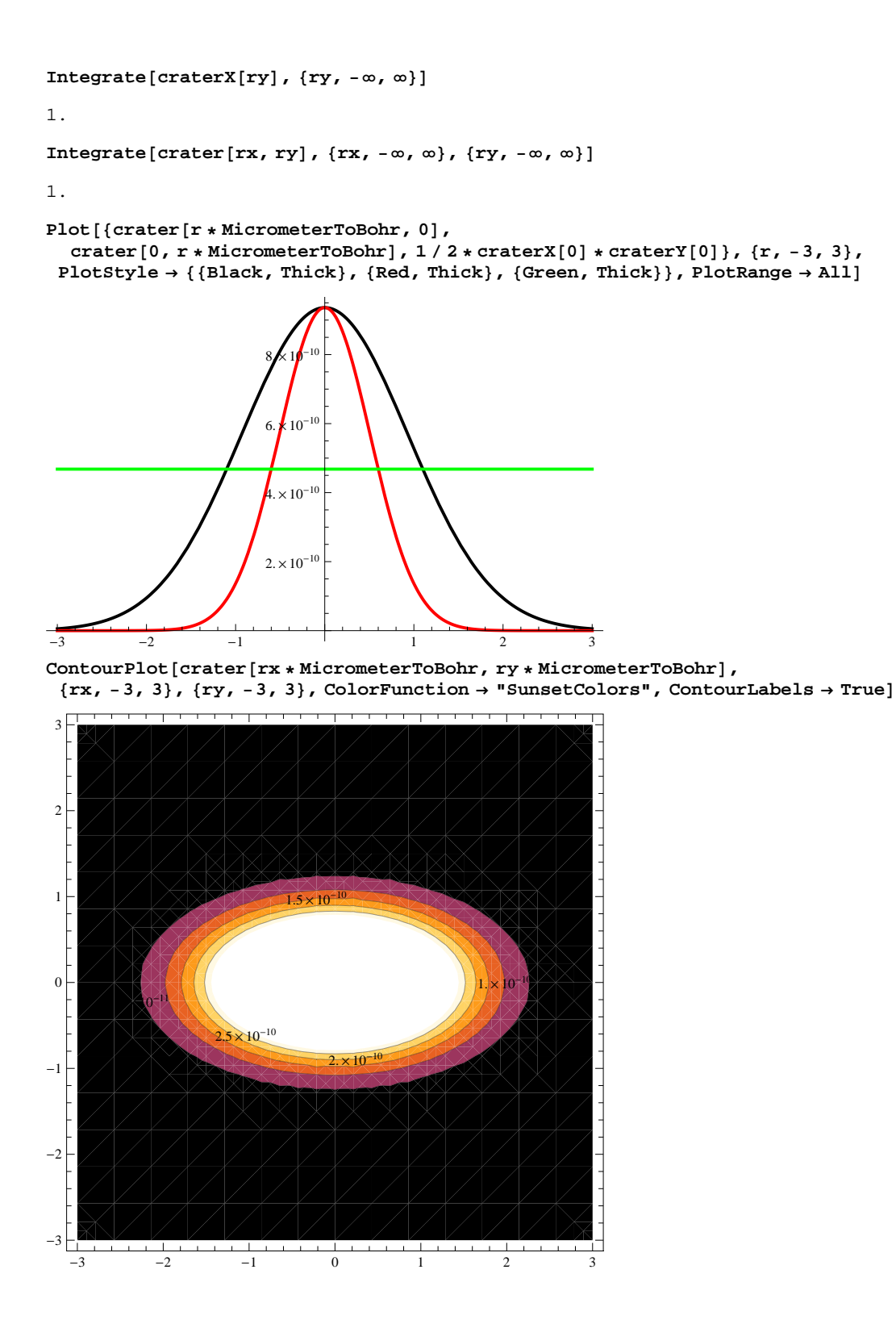

**Gaussian temporal pulse shape**

```
craterprofile@t1_, pulseenergy_,
    photonenergy, tau_{\text{aux}}, nintsteps, nint, truth] := Module[8J0Xpeak, J0Xcur, jxcrater, sol<,
    J0Xpeak = 2 * Sqrt[Log[2] / Pi] / tauX * peakfluence[pulse. [log]J0Xcur = J0Xpeak  nintsteps * nint;
    jxcrater[t_ := jxgaussian[J0Xcur, tauX, t] ;
    sol =
     papaSolveRateEqs@photonenergy, jxcrater, neginfinity, posinfinity, 1  1000, truthD;
  8J0Xcur, probNeutral@sol, t1D, probSCH@sol, t1D, probDCHsinglesite@sol, t1D,
     \text{probDCHtwosites}[\text{sol, tl}], \text{probPARA}[\text{sol, tl}].D
 cratertabprof@t1_, pulseenergy_,
    photonenergy, tau, tau, nintsteps, truth] := Module[nint],Table<sup>[</sup>craterprofile<sup>[t1</sup>, pulseenergy, photonenergy, tauX, nintsteps, nint, truth],
     8{min, {min}x{min}D
 craterint@funyields_, pulseenergy_, photonenergy_, tauX_, rx_, ry_D := Module@8jj0x<,
  jj0x = J0Xfun@pulseenergy, photonenergy, tauX, rx, ryD;
  funyields@jj0xD
  D
 craterintegration@tabsection_, pulseenergy_, photonenergy_, pulseduration_, nwhich_,
    extXx_, extYy_ ] := Module<sup>[{funionyi, crationyi, rx, ry}, funionyi = ListInterpolation<sup>[</sup></sup>
      \mathbf{r} absection[[All, nwhich]], {tabsection[[All, 1]]}, Method -> "Spline"];
 Off@Solve::ifunD;
 Off@NIntegrate::slwconD;
 c crationyi = 1 / (extXx * extYy) *NIntegrate[craterint[funionyi, pulseenergy, photonenergy, pulseduration, rx, ry],
        8rx, -extXx  2, extXx  2<, 8ry, -extYy  2, extYy  2<,
       MaxRecursion -> 10 000, Method -> "LocalAdaptive"];
 On@Solve::ifunD;
 On[NIntegrate::slwcon];
    crationyi
   D
 crateranalysis@t1_, pulseenergy_, photonenergy_, pulseduration_,
    nint_, inclDCH_, extXx_, extYy_D := Module@8tabsection, nwhich<,
  tabsection = cratertabprof@t1, pulseenergy, photonenergy, pulseduration, nint, inclDCHD;
    Table@craterintegration@tabsection, pulseenergy,
      photonenergy, pulseduration, nwhich, extXx, extYy], {nwhich, 2, 6}]
  D
 SASE temporal pulse shape
  craterprofilesase@t1_, pulseenergy_, photonenergy_,
    tauX_, nintsteps_, nint_, truth_, ipulse_, totTX_D := Module@
  8J0Xpeak, J0Xcur, jxcrater, sol, funamp<,
    J0Xpeak = 2 * Sqrt[Log[2] / Pi] / tauX * peakfluence[pulseenergy, photonenergy];J0Xcur = J0Xpeak  nintsteps * nint;
    funamp = Interpolation@tabamplitude@@ipulseDD, Method ® "Spline"D;
    \frac{1}{2}x crater [t_ := If [\text{Abs}[t] \leq \text{totTX} / 2, \text{J0Xcur} * \text{funamp}[t] \leq 2, 0];
    sol =
     papaSolveRateEqs[photonenergy, jxcrater, neginfinity, posinfinity, 1/1000, truth];
  8J0Xcur, probNeutral@sol, t1D, probSCH@sol, t1D, probDCHsinglesite@sol, t1D,
     \text{probDCHtwosites}[\text{sol}, \text{tl}], \text{probPAR}[\text{sol}, \text{tl}]\}D
 cratertabprofsase@t1_, pulseenergy_, photonenergy_,
    tauX_, nintsteps_, truth_, ipulse_, totTX_D := Module@8nint<,
    Table@craterprofilesase@t1, pulseenergy, photonenergy, tauX,
      nintsteps, nint, truth, ipulse, totTXD, 8nint, nintsteps, 0, -1<D
   D
```

```
crateranalysissase@t1_, pulseenergy_, photonenergy_, pulseduration_, nint_,
  inclDCH_, extXx_, extYy_, ipulse_, totTX_D := Module@8tabsection, nwhich<,
tabsection = cratertabprofsase@t1, pulseenergy, photonenergy,
    pulseduration, nint, inclDCH, ipulse, totTXD;
  Table@craterintegration@tabsection, pulseenergy, photonenergy,
    pulseduration, nwhich, extXx, extYy], {nwhich, 2, 6}]
D
```
**Probabilities for nitrogen to remain neutral and undergo single and double core-hole decay**

#### **Gaussian temporal pulse shape**

Probability for a nitrogen molecule to remain neutral, undergo decay of a single core hole, a double core hole on two sites, and a double core hole on a single site:

```
finalprob1 = crateranalysis@posinfinity, optdamp4 * 0.15 * MilliJouleToHartree,
  1100 * eVToHartree, 4  t0ToFemtoSecond, nintdata, True, rhoXx  4, rhoYy  4D
```
 ${0.427714, 0.411576, 0.0422164, 0.0672424, 0.0348374}$ 

**finalprob2 = crateranalysis@posinfinity, optdamp4 \* 0.15 \* MilliJouleToHartree, 1100 \* eVToHartree, 4 t0ToFemtoSecond, nintdata, True, rhoXx 2, rhoYy 2D**

 ${0.458743, 0.398207, 0.0373852, 0.059733, 0.0312301}$ 

**finalprob3 = crateranalysis@posinfinity, optdamp4 \* 0.15 \* MilliJouleToHartree, 1100 \* eVToHartree, 4 t0ToFemtoSecond, nintdata, True, rhoXx, rhoYyD**

```
{0.570524, 0.335824, 0.0237461, 0.038212, 0.0204007}
```
**finalprob4 = crateranalysis@posinfinity, optdamp4 \* 0.15 \* MilliJouleToHartree, 1100 \* eVToHartree, 4 t0ToFemtoSecond, nintdata, True, 2 \* rhoXx, 2 \* rhoYyD**

 ${0.806486, 0.160937, 0.00765421, 0.012368, 0.00668456}$ 

**finalprob5 = crateranalysis@posinfinity, optdamp4 \* 0.15 \* MilliJouleToHartree, 1100 \* eVToHartree, 4 t0ToFemtoSecond, nintdata, True, 4 \* rhoXx, 4 \* rhoYyD**

 ${0.949372, 0.0423628, 0.00191838, 0.0031, 0.00167577}$ 

#### **finalprob =**

**crateranalysis@posinfinity, optdamp4 \* 0.15 \* MilliJouleToHartree, 1100 \* eVToHartree, 4 t0ToFemtoSecond, nintdata, True, 10 \* MicrometerToBohr, 10 \* MicrometerToBohrD**

```
{0.978614, 0.0178942, 0.000810324, 0.00130944, 0.000707847}
```
Sum of probabilities is not unity because there is also direct valence ionization:

```
{\tt [Total[finalprob1[[1];1]]},\text{Total[finalprob2[[1];1]]},\text{Total[finalprob3[[1];4]]},Total[finalprob4|[1; 1; 4]|], Total[finalprob5|[1; 1; 4]|], Total[finalprob[1; 1; 4]|]{0.948749, 0.954068, 0.968306, 0.987445, 0.996753, 0.998628}
```
#### **SASE temporal pulse shape**

```
Get['sasepulses4fs.get'];
```

```
saseprob1 = crateranalysissase[posinfinity,
  optdamp4 * 0.15 * MilliJouleToHartree, 1100 * eVToHartree, 4  t0ToFemtoSecond,
  nintdata, True, 10 * MicrometerToBohr, 10 * MicrometerToBohr, 1, totTX4D
```
 ${0.973636, 0.0213755, 0.00120368, 0.00193098, 0.00128567}$ 

#### **saseprob10 =**

```
1  10 * Sum@crateranalysissase@posinfinity, optdamp4 * 0.15 * MilliJouleToHartree,
   1100 * eVToHartree, 4  t0ToFemtoSecond, nintdata, True,
   10 * MicrometerToBohr, 10 * MicrometerToBohr, i, totTX4D, 8i, 1, 10<D
```
 ${0.977073, 0.0188143, 0.000972593, 0.0015619, 0.000953035}$ 

```
saseprob100 =
1  100 * Sum@crateranalysissase@posinfinity, optdamp4 * 0.15 * MilliJouleToHartree,
    1100 * eVToHartree, 4  t0ToFemtoSecond, nintdata, True,
    10 * MicrometerToBohr, 10 * MicrometerToBohr, i, totTX4D, 8i, 1, 100<D
```

```
{0.974921, 0.0202188, 0.00116597, 0.00186909, 0.00103993}
```

```
saseprob1000 =
```

```
1  1000 * Sum@crateranalysissase@posinfinity, optdamp4 * 0.15 * MilliJouleToHartree,
   1100 * eVToHartree, 4  t0ToFemtoSecond, nintdata, True,
   10 * MicrometerToBohr, 10 * MicrometerToBohr, i, totTX4D, 8i, 1, 1000<D
```
 ${0.974587, 0.0204848, 0.00118562, 0.00190094, 0.00107217}$ 

#### **Ratios of finding DCHs and PAPs versus SCHs**

```
ratiosFnalProb@fnalP_D :=
  {\fnalP[3]} / {\fnalP[2]}, {\fnalP[4]} / {\fnalP[2]}, {\fnalP[5]} / {\fnalP[2]},
   {\tt finalP}[\{2\}]/\texttt{Total}[\texttt{finalP}[\{2\} ; 4\}]], {\tt finalP}[\{3\}]/\texttt{Total}[\texttt{finalP}[\{2\} ; 4\}]],{\tt finalP}[\{4\}] / {\tt Total}[\{\tt finalP}[\{2\;;\;;\;4\}]]\}, {\tt finalP}[\{5\}] / {\tt Total}[\{\tt finalP}[\{2\;;\;;\;4\}]]\}
```
#### $ratio of a$ **Prob**<sup>[finalprob1]</sup>

 ${0.102573, 0.163378, 0.0846439, 0.78992, 0.0810242, 0.129055, 0.066862}$ 

#### $ratio of Fna1Prob[finalprob2]$

 ${0.0938839, 0.150005, 0.0784269, 0.80393, 0.0754761, 0.120594, 0.0630498}$ 

#### $ratio of a 1$  **ratiosFnalProb**<sup>[finalprob3]</sup>

 ${0.07071, 0.113786, 0.0607481, 0.844241, 0.0596963, 0.0960625, 0.051286}$ 

#### $ratio of Fna1Prob[finalprob4]$

 ${0.0475603, 0.0768501, 0.0415352, 0.889355, 0.042298, 0.068347, 0.0369396}$ 

#### $ratio of a 10$   $[final probability]$

 ${0.0452845, 0.0731774, 0.0395577, 0.894085, 0.0404882, 0.0654268, 0.0353679}$ 

#### $ratio of a 1$  **ratiosFnalProb**<sup>[finalprob]</sup>

 ${0.0452842, 0.0731769, 0.0395574, 0.894086, 0.040488, 0.0654264, 0.0353677}$ 

#### $ratio of a 1$  **Prob**<sup>[</sup> $s$ aseprob1<sup>]</sup>

80.0563112, 0.0903361, 0.0601469, 0.872108, 0.0491094, 0.0787828, 0.0524546<

#### $ratio of a 1$   $\frac{1}{2}$

 ${0.0516943, 0.0830166, 0.0506548, 0.881282, 0.0455573, 0.073161, 0.0446412}$ 

#### $ratio of a 1$  **Prob** $[sa 1$  **g** $o 100$

 ${0.0576676, 0.0924432, 0.0514338, 0.869481, 0.0501409, 0.0803776, 0.0447207}$ 

#### $ratio of a 1000$  [saseprob1000]

 ${0.057878, 0.0927976, 0.0523398, 0.869055, 0.0502992, 0.0806462, 0.0454861}$ 

Fluence dependence of PAP process; computation for the same pulse energy as the 280 fs pulse:

#### **finpfluence =**

#### **crateranalysis@posinfinity, optdamp280 \* 0.26 \* MilliJouleToHartree, 1100 \* eVToHartree, 4 t0ToFemtoSecond, nintdata, True, 10 \* MicrometerToBohr, 10 \* MicrometerToBohrD**

 ${0.963123, 0.0274245, 0.00235982, 0.00371518, 0.00186535}$ 

#### $ratio of a 1$ Prob<sup>[finpfluence]</sup>

 ${0.0860476, 0.135469, 0.0680174, 0.818654, 0.0704433, 0.110902, 0.0556827}$ 

#### **Presentation graphics**

```
tab4 = Table [
```

```
Flatten@8t1, crateranalysis@t1  t0ToFemtoSecond, optdamp4 * 0.15 * MilliJouleToHartree,
   1100 * eVToHartree, 4  t0ToFemtoSecond, nintdata, True,
   10 * MicrometerToBohr, 10 * MicrometerToBohrD<D, 8t1, -5, 30<D;
```

```
ListPlot\left[\text{tab4}\left[\text{Al1}, \{1, 2\}\right]\right], tab4\left[\text{Al1}, \{1, 3\}\right], tab4\left[\text{Al1}, \{1, 4\}\right]\right],
```
 $\texttt{tab4}$  [[All, {1, 5}]],  $\texttt{tab4}$  [[All, {1, 6}]]},  $\texttt{PlotRange} \rightarrow \texttt{All}$ ,  $\texttt{Joined} \rightarrow \texttt{True}$ , PlotStyle  $\rightarrow$  {{Thick, Black}, {Thick, Red}, {Thick, Green}, {Thick, Blue}}, Frame  $\rightarrow$  True, Axes  $\rightarrow$  False, FrameLabel  $\rightarrow$  {"Time [fs]", "Probability"}, LabelStyle  $\rightarrow$  {FontFamily  $\rightarrow$  "Arial"}, PlotLegend  $\rightarrow$  {"Neutral", "SCH", "DCHTS", "DCHSS", "PAP"}, LegendPosition  $\rightarrow$  {-0.75, 0.33}, LegendSize  $\rightarrow$  {0.3, 0.25}, LegendTextSpace  $\rightarrow$  3, LegendShadow  $\rightarrow$  None

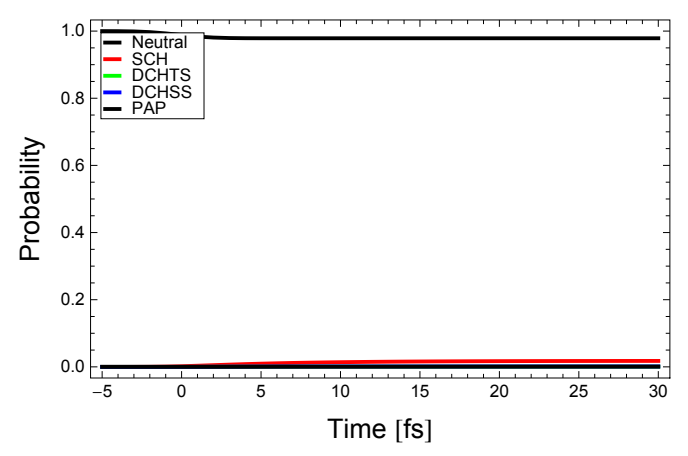

 $ListPlot[(\text{tab4}[(\text{Al1}, \{1, 3\})], \text{tab4}[(\text{Al1}, \{1, 4\})],$ 

```
\text{tab4} [[All, {1, 5}]], tab4 [[All, {1, 6}]]}, PlotRange → All, Joined → True,
PlotStyle \rightarrow {{Thick, Black}, {Thick, Red}, {Thick, Green}, {Thick, Blue}}, Frame \rightarrow True,
Axes \rightarrow False, FrameLabel \rightarrow {"Time [fs]", "Probability"}, LabelStyle \rightarrow {FontFamily \rightarrow "Arial"},
PlotLegend ® 9"SCH", "DCHTS", "DCHSS", "PAP"=, LegendPosition ® 8-0.75, 0.33<,
LegendSize \rightarrow {0.3, 0.25}, LegendTextSpace \rightarrow 3, LegendShadow \rightarrow None
```
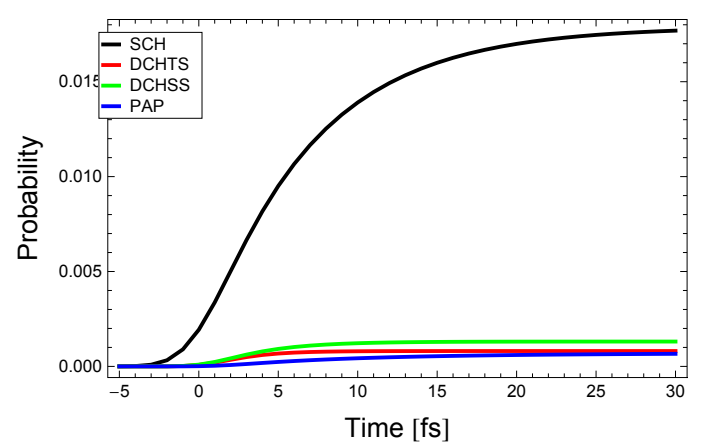

ListPlot  $[\text{tab4}[[\text{Al1}, {1, 4}]]$ , tab4 $[[\text{Al1}, {1, 5}]]$ , tab4 $[[\text{Al1}, {1, 6}]]$ , PlotRange  $\rightarrow$  All, **Joined ® True, PlotStyle ® 88Thick, Black<, 8Thick, Red<, 8Thick, Green<<, Frame ® True,** Axes  $\rightarrow$  False, FrameLabel  $\rightarrow$  {"Time [fs]", "Probability"}, LabelStyle  $\rightarrow$  {FontFamily  $\rightarrow$  "Arial"}, **PlotLegend**  $\rightarrow$  {"DCHTS", "DCHSS", "PAP"}, LegendPosition  $\rightarrow$  {-0.6, 0.3}, LegendSize → {0.3, 0.25}, LegendTextSpace → 3, LegendShadow → None<sup>}</sup>

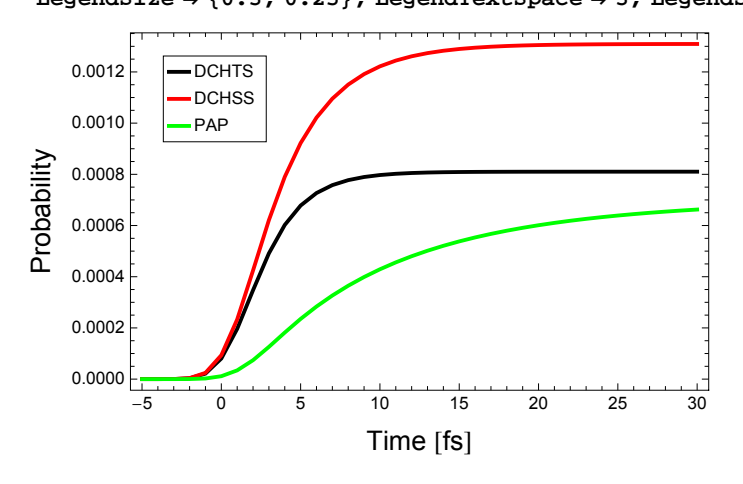

# **Core hole decay events for a single intensity of a 280 fs pulse**

**tauX280 := 280 t0ToFemtoSecond totTX280 := 4 \* tauX280**

Optimal fraction of nominal pulse energy determined with the fragmentation matrix model:

**optdamp280 := 0.31**

#### **Neutral molecules**

```
solm1 = iondominant@optdamp280 * 0.26 * MilliJouleToHartree,
   1100 * eVToHartree, 280  t0ToFemtoSecondD;
Plot@solNeutral@solm1, t1  t0ToFemtoSecondD,
 {t1, -300, 300}, PlotRange \rightarrow {0, 1.1}, PlotStyle \rightarrow {Thick, Red}]
-300 -200 -100 0 100 200 300
                         0.2
                          0.4
                         0.6
                         0.8
                          1.0
Total probability of a nitrogen molecule to remain neutral:
```
 $\texttt{probability}$ 

0.164211

### **Single core hole decay events**

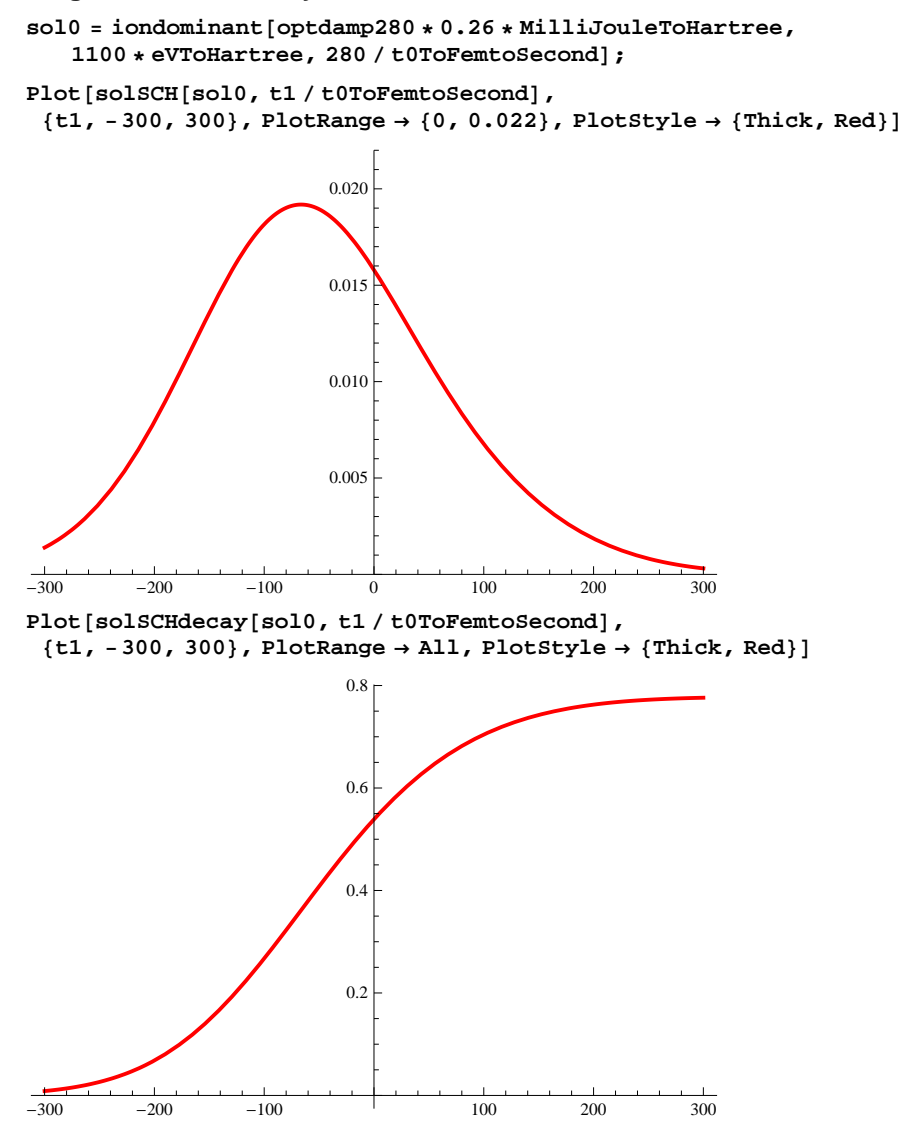

Total probability of a nitrogen molecule to carry a single core hole which decays by Auger decay:

 $probability$ <sup>]</sup>

```
0.778138
```
### **Single-site double core hole decay events**

```
sol1 = iondominant@optdamp280 * 0.26 * MilliJouleToHartree,
   1100 * eVToHartree, 280  t0ToFemtoSecondD;
```
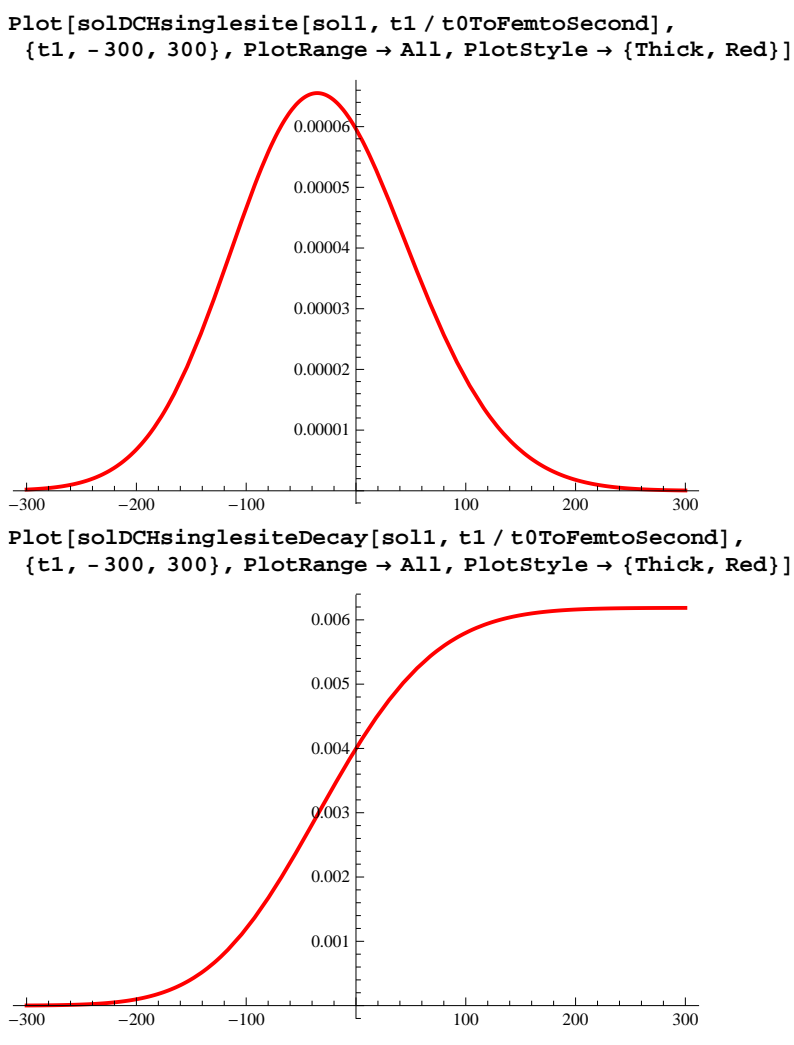

Total probability of a nitrogen molecule to carry a single-site double core hole which decays by Auger decay:

 $probDCHsinglesite[sol1, positionfitp]$ 

0.00618653

**Two-site double core hole decay events**

```
sol2 = iondominant@optdamp280 * 0.26 * MilliJouleToHartree,
   1100 * eVToHartree, 280  t0ToFemtoSecondD;
```
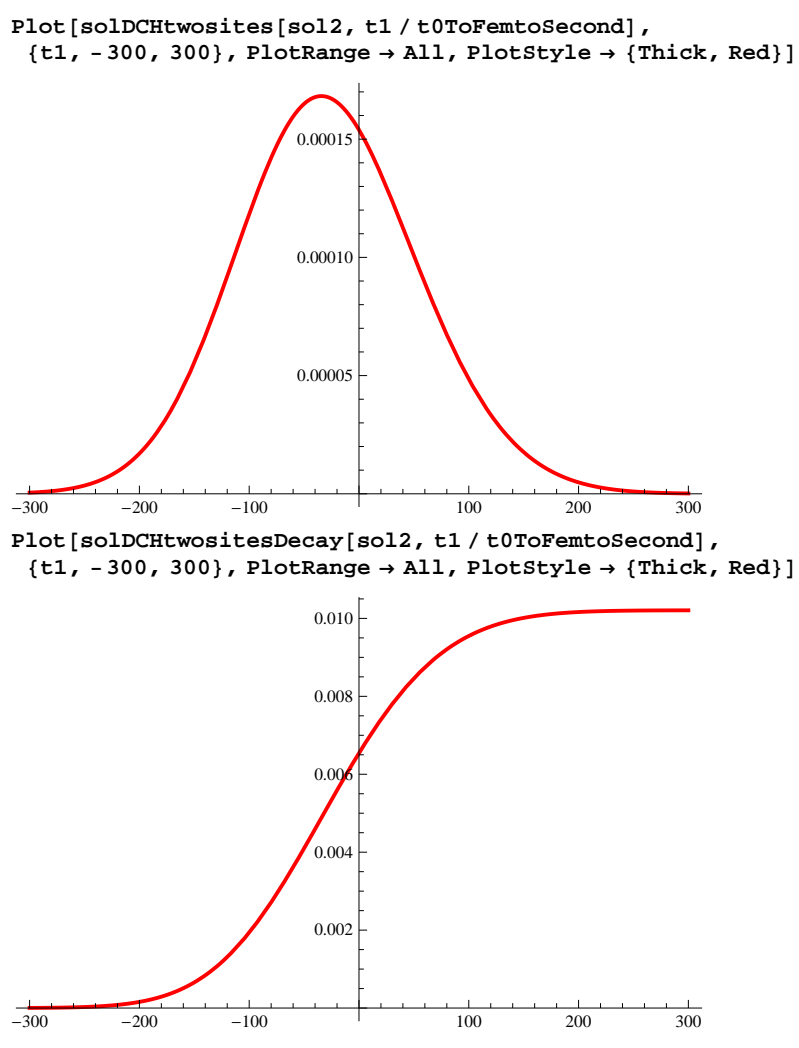

Total probability of a nitrogen molecule to carry a two-site double core hole which decays by Auger decay:

 $probDCHtwosites[sol2, positionfitnity]$ 

0.010208

**Photoionization-Auger decay-Photoionization-Auger decay events**

```
sol3 = iondominant@optdamp280 * 0.26 * MilliJouleToHartree,
   1100 * eVToHartree, 280  t0ToFemtoSecondD;
```
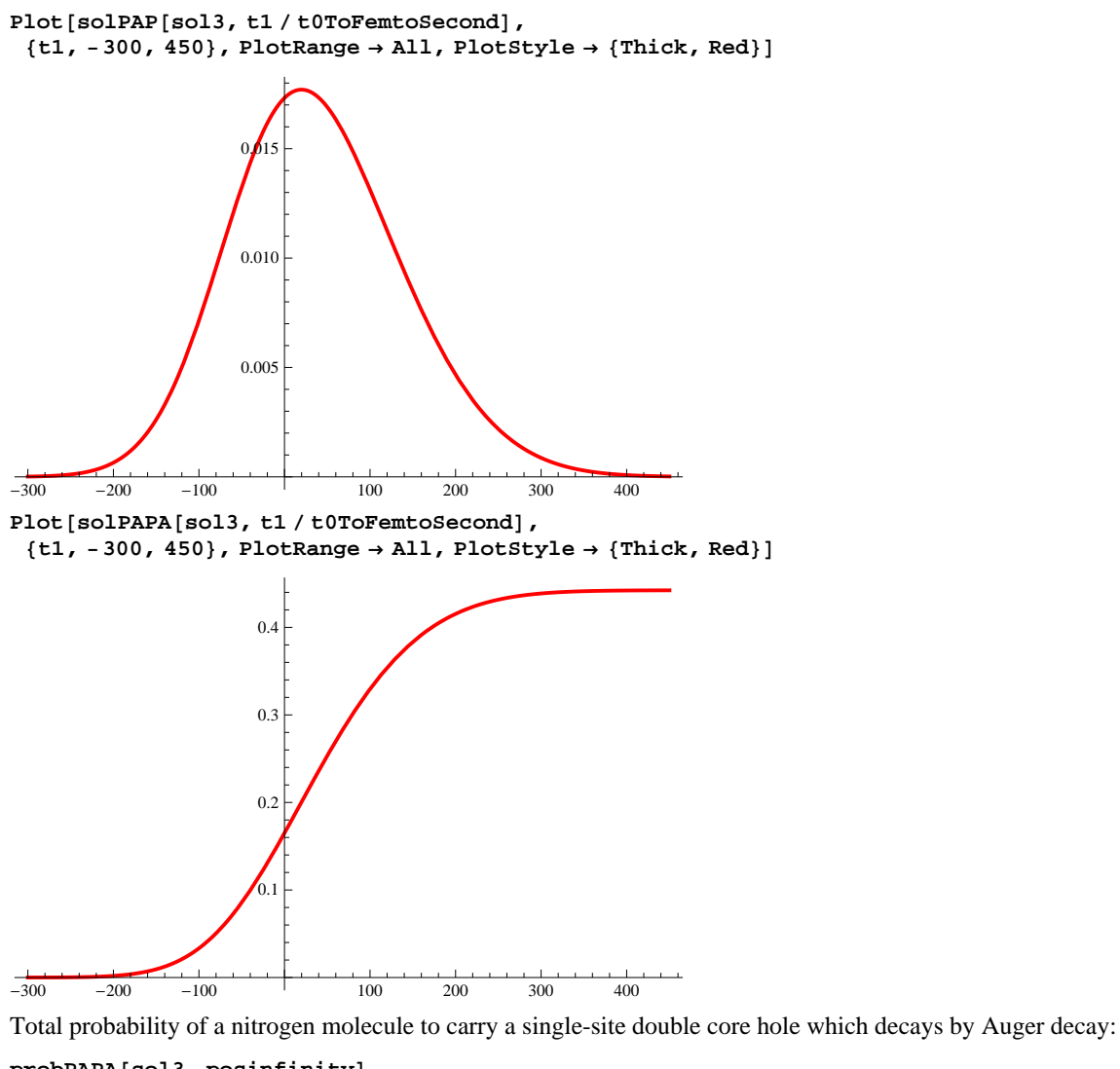

 $probability$ <sup>]</sup>

0.442396

# **Time evolution of the charging of the crater for a 280 fs pulse**

# **Probabilities for nitrogen to remain neutral and undergo single and double core-hole decay**

Probability for a nitrogen molecule to remain neutral, undergo decay of a single core hole, a double core hole on two sites, and a double core hole on a single site:

**Gaussian temporal pulse shape**

```
finalprob1 = crateranalysis@posinfinity, optdamp280 * 0.26 * MilliJouleToHartree,
  1100 * eVToHartree, 280  t0ToFemtoSecond, nintdata, True, rhoXx  4, rhoYy  4D
{0.172915, 0.770485, 0.00596623, 0.00984576, 0.430201}
```
**finalprob2 = crateranalysis@posinfinity, optdamp280 \* 0.26 \* MilliJouleToHartree, 1100 \* eVToHartree, 280 t0ToFemtoSecond, nintdata, True, rhoXx 2, rhoYy 2D**

 ${0.200498, 0.745998, 0.0053493, 0.00883064, 0.394286}$ 

```
finalprob3 = crateranalysis@posinfinity, optdamp280 * 0.26 * MilliJouleToHartree,
  1100 * eVToHartree, 280  t0ToFemtoSecond, nintdata, True, rhoXx, rhoYyD
```

```
{0.322043, 0.63554, 0.00351203, 0.00580237, 0.273137}
```
**finalprob4 = crateranalysis@posinfinity, optdamp280 \* 0.26 \* MilliJouleToHartree, 1100 \* eVToHartree, 280 t0ToFemtoSecond, nintdata, True, 2 \* rhoXx, 2 \* rhoYyD**

 ${0.669188, 0.311711, 0.00115859, 0.00191512, 0.0932525}$ 

**finalprob5 = crateranalysis@posinfinity, optdamp280 \* 0.26 \* MilliJouleToHartree, 1100 \* eVToHartree, 280 t0ToFemtoSecond, nintdata, True, 4 \* rhoXx, 4 \* rhoYyD**

```
{0.912698, 0.0823051, 0.000290493, 0.000480182, 0.0233946}
```
#### **finalprob =**

```
crateranalysis@posinfinity, optdamp280 * 0.26 * MilliJouleToHartree, 1100 * eVToHartree,
 280  t0ToFemtoSecond, nintdata, True, 10 * MicrometerToBohr, 10 * MicrometerToBohrD
```
 ${0.963123, 0.0347659, 0.000122704, 0.000202829, 0.00988186}$ 

Sum of probabilities is not unity because there is also direct valence ionization:

```
{\tt [Total[finalprob1[[1:j 4]]], Total[finalprob2[[1:j 4]]], Total[finalprob3[[1:j 4]]],}Total[finalprob4|[1 ;; 4 ]], Total[finalprob5|[1 ;; 4 ]], Total[finalprob[[1 ;; 4 ]]]{0.959212, 0.960676, 0.966897, 0.983972, 0.995774, 0.998215}
```
#### **SASE temporal pulse shape**

```
Get@"sasepulses280fs.get"D;
```

```
saseprob1 = crateranalysisase[posinfinity,
  optdamp280 * 0.26 * MilliJouleToHartree, 1100 * eVToHartree, 280  t0ToFemtoSecond,
  nintdata, True, 10 * MicrometerToBohr, 10 * MicrometerToBohr, 1, totTX280D
```
 ${0.95715, 0.0402858, 0.000181317, 0.000299459, 0.0135826}$ 

#### **saseprob10 =**

```
1  10 * Sum@crateranalysissase@posinfinity, optdamp280 * 0.26 * MilliJouleToHartree,
   1100 * eVToHartree, 280  t0ToFemtoSecond, nintdata, True,
   10 * MicrometerToBohr, 10 * MicrometerToBohr, i, totTX280D, 8i, 1, 10<D
```
 ${0.957096, 0.0403494, 0.000177061, 0.000292458, 0.0136314}$ 

#### **Ratios of finding DCHs and PAPs versus SCHs**

#### $ratio$ **g** $frac{[finalprob[finalprob1]}$

80.00774347, 0.0127787, 0.558351, 0.979891, 0.00758776, 0.0125217, 0.547123<

#### $ratio of a 1$  **ratiosFnalProb**<sup>[finalprob2]</sup>

 ${0.00717066, 0.0118374, 0.528535, 0.981347, 0.00703691, 0.0116165, 0.518676}$ 

#### $ratio of Fna1Prob[finalprob3]$

 ${0.00552606, 0.00912982, 0.429772, 0.985556, 0.00544624, 0.00899795, 0.423564}$ 

#### $ratio of Fna1Prob[finalprob4]$

 ${0.00371687, 0.0061439, 0.299163, 0.990236, 0.00368057, 0.0060839, 0.296242}$ 

#### $ratio of F1$ *ratiosFnalProb*<sup>[finalprob5]</sup>

80.00352947, 0.00583418, 0.284242, 0.990723, 0.00349673, 0.00578005, 0.281605<

#### $ratio of a$ **Prob**<sup>[finalprob]</sup>

 ${0.00352944, 0.00583414, 0.28424, 0.990723, 0.0034967, 0.00578001, 0.281603}$ 

#### $ratio of a 1$  **prob** $[sa of a 1]$

 ${0.00450077, 0.00743336, 0.337156, 0.988207, 0.00444769, 0.0073457, 0.33318}$ 

#### $ratio of a 10$  $(base prob10)$

 ${0.00438819, 0.00724814, 0.337834, 0.988498, 0.00433772, 0.00716477, 0.333948}$ 

#### **Presentation graphics**

```
tab280 = Table[
```

```
Flatten@8t1, crateranalysis@t1  t0ToFemtoSecond, optdamp280 * 0.26 * MilliJouleToHartree,
   1100 * eVToHartree, 280  t0ToFemtoSecond, nintdata, True,
   10 * MicrometerToBohr, 10 * MicrometerToBohrD<D, 8t1, -300, 300<D;
```

```
ListPlot [\text{tab280}([A11, {1, 2}]], \text{tab280}([A11, {1, 3}]], \text{tab280}([A11, {1, 4}]],
```
 $\texttt{tab280} \texttt{[All, {1, 5]}} \texttt{, tab280} \texttt{[All, {1, 6]}} \texttt{)}. \texttt{PlotRange} \rightarrow \texttt{All, Joined} \rightarrow \texttt{True,}$ PlotStyle  $\rightarrow$  {{Thick, Black}, {Thick, Red}, {Thick, Green}, {Thick, Blue}}, Frame  $\rightarrow$  True, Axes  $\rightarrow$  False, FrameLabel  $\rightarrow$  {"Time [fs]", "Probability"}, LabelStyle  $\rightarrow$  {FontFamily  $\rightarrow$  "Arial"}, PlotLegend  $\rightarrow$  {"Neutral", "SCH", "DCHTS", "DCHSS", "PAP"}, LegendPosition  $\rightarrow$  {-0.75, 0.33},

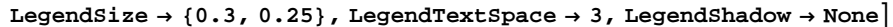

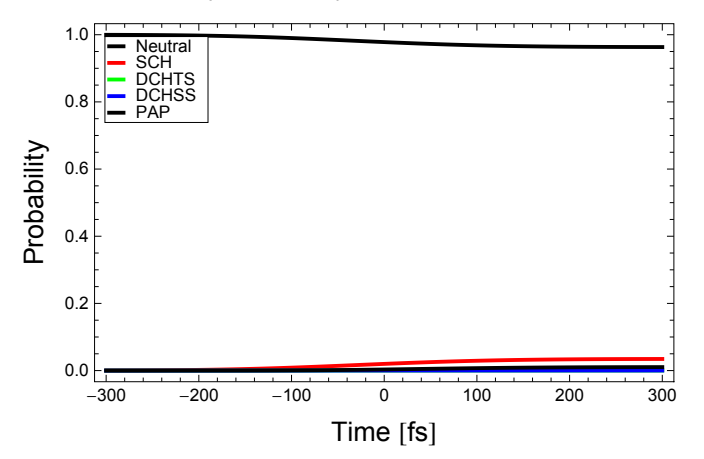

 $ListPlot[(tab280[[All, {1, 3}]], tab280[[All, {1, 4}]],$ 

 $\text{tab280}$  [[All, {1, 5}]],  $\text{tab280}$  [[All, {1, 6}]]},  $\text{PlotRange} \rightarrow \text{All}$ ,  $\text{Joined} \rightarrow \text{True}$ ,  ${\tt PlotStyle} \rightarrow \{\{\texttt{Thick, Black}\},\ \{\texttt{Thick, Red}\},\ \{\texttt{Thick, Green}\},\ \{\texttt{Thick, Blue}\}\}, \ \texttt{Frame} \rightarrow \texttt{True},$ Axes  $\rightarrow$  False, FrameLabel  $\rightarrow$  {"Time [fs]", "Probability"}, LabelStyle  $\rightarrow$  {FontFamily  $\rightarrow$  "Arial"}, **PlotLegend**  $\rightarrow$   $\{$  "SCH", "DCHTS", "DCHSS", "PAP" $\}$ , LegendPosition  $\rightarrow$   $\{-0.75, 0.33\}$ , LegendSize  $\rightarrow$  {0.3, 0.25}, LegendTextSpace  $\rightarrow$  3, LegendShadow  $\rightarrow$  None<sup>}</sup>

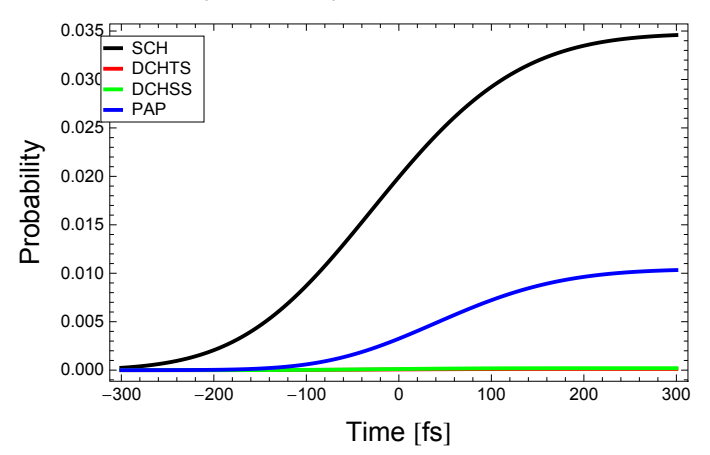

ListPlot  $[\{\text{tab280}[\text{Al1}, \{1, 4\}]\}, \{\text{tab280}[\text{Al1}, \{1, 5\}]\}, \{\text{tab280}[\text{Al1}, \{1, 6\}]\}, \}$ **PlotRange ® All, Joined ® True, PlotStyle ® 88Thick, Black<, 8Thick, Red<, 8Thick, Green<<, Frame**  $\rightarrow$  True, Axes  $\rightarrow$  False, FrameLabel  $\rightarrow$  {"Time [fs]", "Probability"}, **LabelStyle ® 8FontFamily ® "Arial"<, PlotLegend ® 9"DCHTS", "DCHSS", "PAP"=,** LegendPosition  $\rightarrow$  {-0.6, 0.3}, LegendSize  $\rightarrow$  {0.3, 0.25}, LegendTextSpace  $\rightarrow$  3, LegendShadow  $\rightarrow$  None

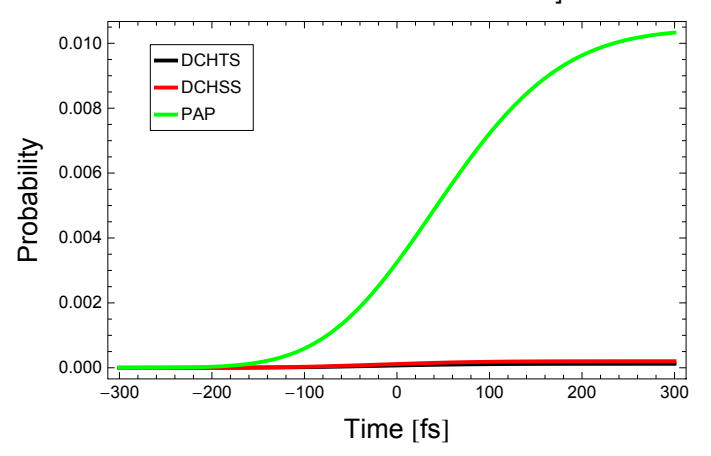

# **References**

[1] Nina Rohringer, Robin Santra, Phys. Rev. A **76**, 033416 (2007),<http://dx.doi.org/10.1103/PhysRevA.76.033416>

[2] Los Alamos National Laboratory Atomic Physics Codes,<http://aphysics2.lanl.gov/cgi-bin/ION/runlanl08a.pl>

[3] LCLS Parameter Index for X-RAY-OPTICS / RADIATION-SOURCE, [http://www-ssrl.slac.stanford.edu/htbin/rdb](http://www-ssrl.slac.stanford.edu/htbin/rdbweb/LCLS_params_DB_public)[web/LCLS\\_params\\_DB \\_public](http://www-ssrl.slac.stanford.edu/htbin/rdbweb/LCLS_params_DB_public)

[4] M. G. Makris, P. Lambropoulos, A. Mihelič, Phys. Rev. Lett. **102**, 033002 (2009), [http://dx.doi.org/10.1103/](http://dx.doi.org/10.1103/PhysRevLett.102.033002)-[PhysRevLett.102.033002](http://dx.doi.org/10.1103/PhysRevLett.102.033002)

[5] J. L. Campbell, Tibor Papp, *Widths of the atomic K–N7 levels,* At. Data Nucl. Data Tables **77**, 1–56 (2001), <http://dx.doi.org/10.1006/adnd.2000.0848>

[6] Ryan Coffee, John Bozek, Christian Buth, Marcus Hertlein, Markus Gühr, Nora Berrah, Ali Belkacem, Linda Young, Louis DiMauro, Hamed Merdji, Janos Hajdu, Philip H. Bucksbaum, *Xray multiple ionization of impulsively aligned molecules*, Linac Coherent Light Source, Menlo Park, California, USA, 2009, research proposal for the first round of beam time at the Linac Coherent Light Source

[7] Mau Hsiung Chen, Phys. Rev. A **44**, 239-242 (1991),<http://dx.doi.org/10.1103/PhysRevA.44.239>

[8] Albert C. Thompson *et al.*, *X-ray data booklet*, Center for X-ray Optics and Advanced Light Source, Lawrence Berkeley National Laboratory,<http://xdb.lbl.gov>

[9] Christian Buth, Robin Santra, Phys. Rev. A **78**, 043409 (2008),<http://dx.doi.org/10.1103/PhysRevA.78.043409>